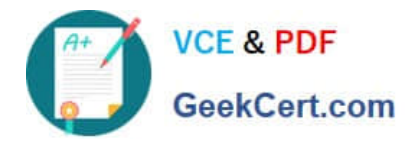

# **72400XQ&As**

Avaya Equinox Solution with Avaya Aura Collaboration Applications **Support** 

## **Pass Avaya 72400X Exam with 100% Guarantee**

Free Download Real Questions & Answers **PDF** and **VCE** file from:

**https://www.geekcert.com/72400x.html**

### 100% Passing Guarantee 100% Money Back Assurance

Following Questions and Answers are all new published by Avaya Official Exam Center

**Colonization** Download After Purchase

- **@ 100% Money Back Guarantee**
- **63 365 Days Free Update**
- 800,000+ Satisfied Customers

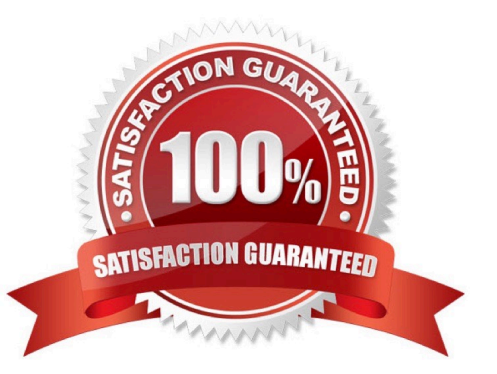

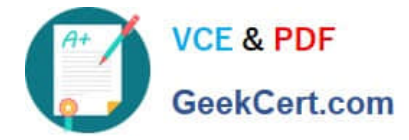

#### **QUESTION 1**

From Release R8.0.1, which statement regarding Multimedia Messaging is true?

- A. It is installed on a Windows Server.
- B. Its capability is provided by the Avaya Multimedia Messaging (AMM) Snap-In.
- C. It is installed on a standalone Linux Server.
- D. Its capability is provided by the Presence Services Snap-In.

Correct Answer: D

#### **QUESTION 2**

Multiple users are unable to send or receive Instant Messages.

What is causing this problem?

- A. Multimedia Messaging has lost synchronization with Session Manager.
- B. Multimedia Messaging is in License Error Mode.
- C. The maximum user threshold has been exceeded.
- D. The Conversations Enabled option on the Presence Services > Messaging (REST) page is not selected.

Correct Answer: C

#### **QUESTION 3**

Which troubleshooting tool is used to determine the state of Avaya Aura Device Services (AADS) after installation/upgrade?

- A. Post-Install Verification tool
- B. traceSM
- C. User Diagnostics tool
- D. AADSInstallStatus.sh script
- Correct Answer: A

Reference: https://downloads.avaya.com/css/P8/documents/101041240

#### **QUESTION 4**

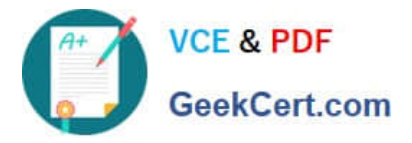

Users are unable to access Avaya Equinox Conferencing for Web from the public network. One user said

that when trying to access the Unified Portal, they received the following error message:

HTTP Request Sent to HTTPS Port.

What is causing this problem?

A. In ASBCE "Rewrite URL", in the Reverse Proxy, is disabled.

B. In ASBCE the "Rewrite URL" information, in the Reverse Proxy, is mis-configured for HTTP.

C. Avaya Aura Web Gateway (AAWG) has been configured to block HTTPS.

D. Avaya Aura Web Gateway (AAWG) has been configured to block HTTP.

Correct Answer: B

#### **QUESTION 5**

A support engineer wants to set up System Manager to automatically trap/receive alarms generated by the customer\\'s Avaya solution components and present them under Events > Alarms.

Which two products can System Manager be set to automatically trap/receive alarms using internal Serviceability Agents? (Choose two.)

- A. Avaya Aura Web Gateway
- B. Avaya Aura Device Services
- C. Avaya Aura Media Server
- D. Avaya Multimedia Messaging

Correct Answer: AD

[72400X VCE Dumps](https://www.geekcert.com/72400x.html) [72400X Study Guide](https://www.geekcert.com/72400x.html) [72400X Braindumps](https://www.geekcert.com/72400x.html)